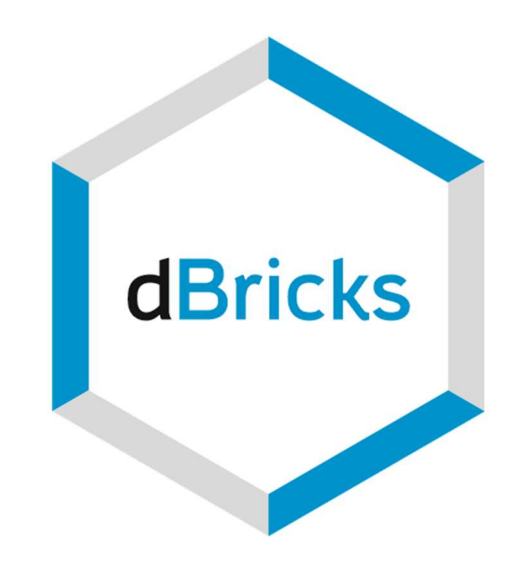

# Инструмент разработчика сложных электронных систем "dBricks"

# Примеры использования.

dBr.0004.02

# Содержание

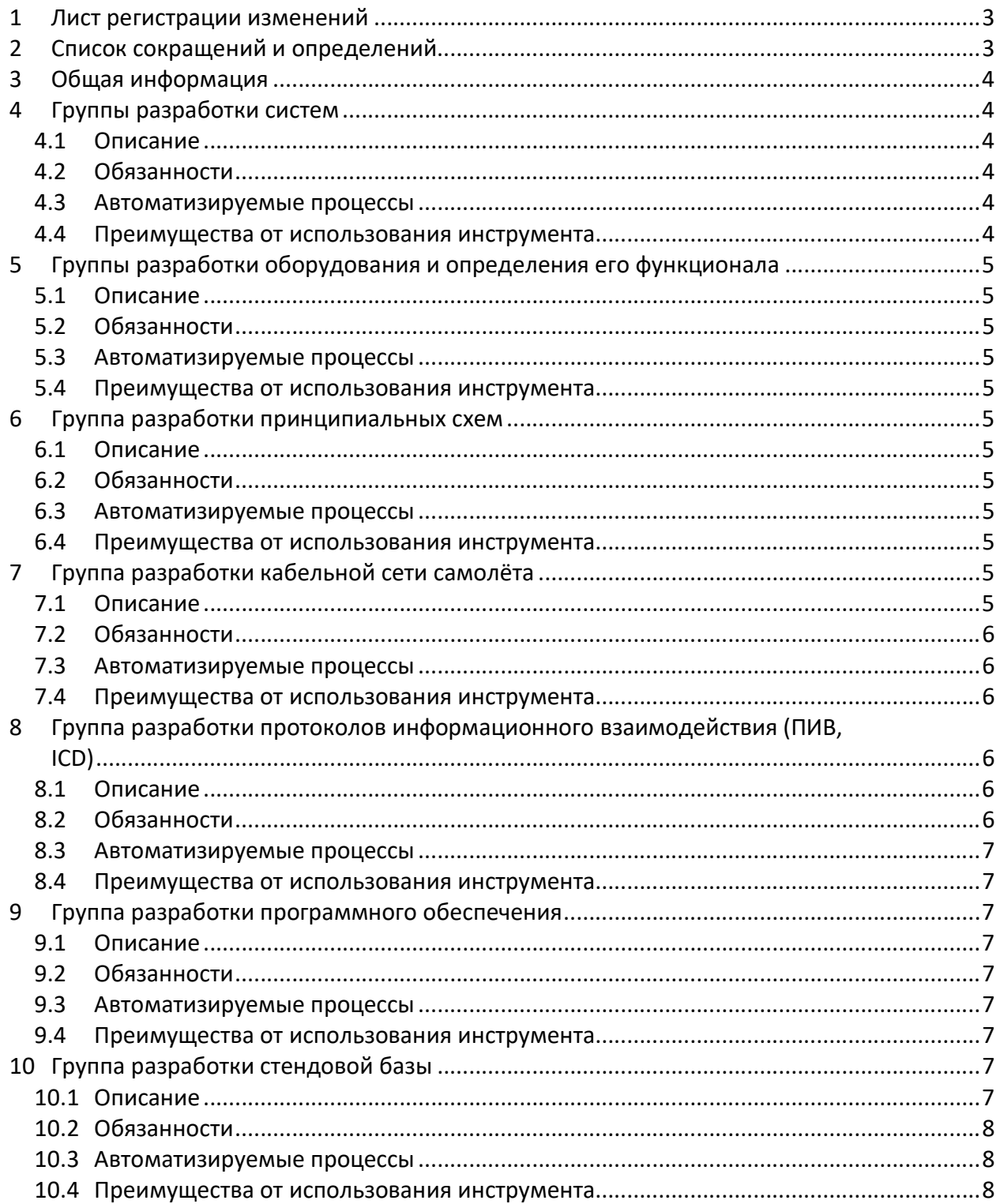

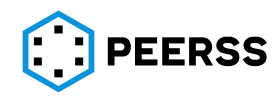

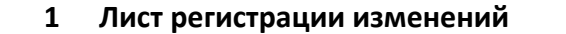

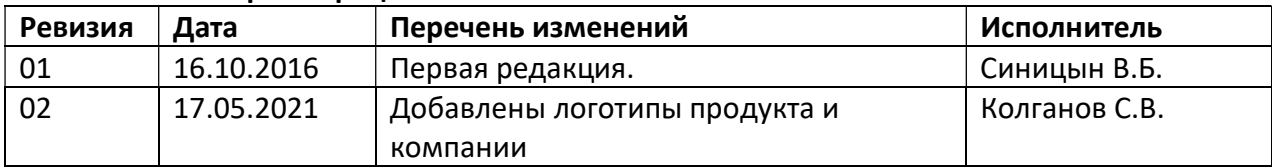

# 2 Список сокращений и определений

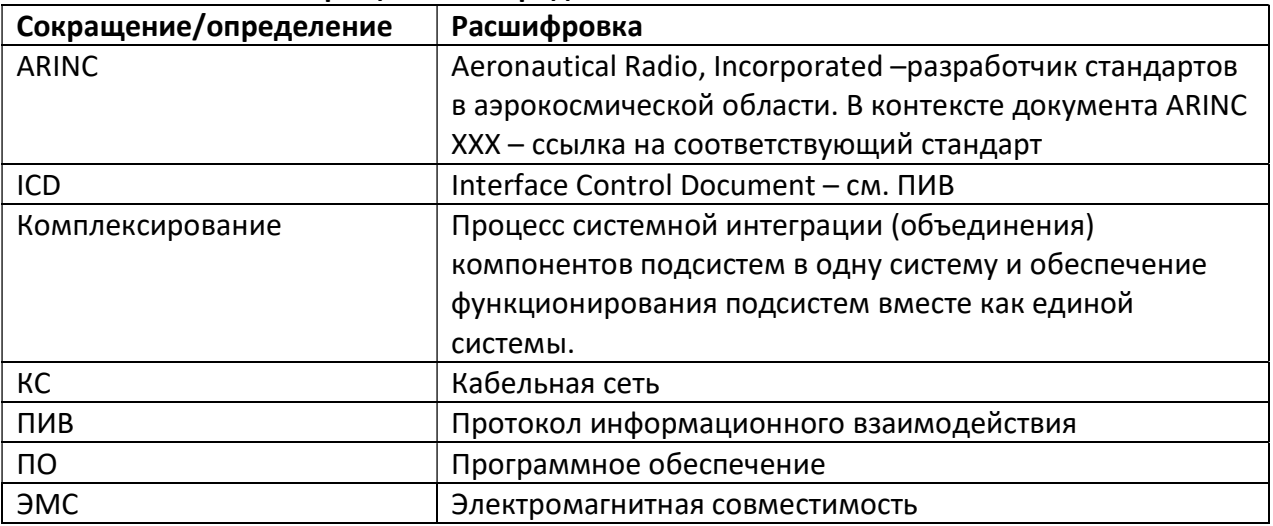

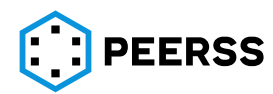

# 3 Общая информация

В любой компании, сталкивающейся с разработкой и/или модернизацией сложных электронных систем, таких как бортовое оборудование самолётов, можно выделить несколько различных групп, являющихся потенциальными пользователями продукта dBricks. Каждая из этих групп сталкивается с разными задачами, и имеет различные требования к автоматизации процессов. Понятно, что на уровне компании функции таких групп могут быть по-разному разделены между ответственными подразделениями или, например, отданы на реализацию подрядчикам, но в любом случае головная компанияразработчик должна каким-то образом выполнить все задачи, стоящие перед описанными ниже группами:

- 1. Группы разработки систем;
- 2. Группы разработки отдельных устройств и/или требований к функционалу программного обеспечения;
- 3. Группа разработки принципиальных схем;
- 4. Группа разработки кабельной сети самолёта;
- 5. Группа разработки протоколов информационного взаимодействия (ПИВ, ICD);
- 6. Группа разработки программного обеспечения;
- 7. Группа разработки стендовой базы.

# 4 Группы разработки систем

# 4.1 Описание

Каждая такая группа решает задачи функционирования конкретной системы, например системы индикации и сигнализации. В процессе работы определяются требования верхнего уровня, определяется перечень принимаемых и передаваемых параметров, определяется возможность использования готовых образцов оборудования, определяются варианты структурных схем, и обеспечивается возможность начать работу остальным группам, таким как подгруппы разработки оборудования, разработки ICD и т.д. После выполнения поставленных задач, группа разработки систем не заканчивает свою работу, а сосредотачивается на задачах верхнего уровня, проведении проверок и испытаниях, корректировки и модернизации ранее принятых решений.

# 4.2 Обязанности

- 1. Управление требованиями верхнего уровня;
- 2. Проверка требований нижнего уровня;
- 3. Функциональное тестирование систем;

# 4.3 Автоматизируемые процессы

- 1. Управление данными и проверка данных на непротиворечивость;
- 2. Перераспределение данных по группам, перераспределение данных между выбранными группами;
- 3. Генерация файлов, используемых в процессе тестирования (конфигурации входов/выходов системы).

# 4.4 Преимущества от использования инструмента

- 1. Простой обмен данными между группами;
- 2. Прозрачность введенных в систему данных для всех участников процесса.

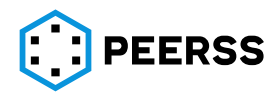

#### Группы разработки оборудования и определения его функционала  $5<sup>1</sup>$

#### $5.1$ Описание

Примером такой группы может служить группа разработки требований к функционированию индикаторов. Задачей таких подразделений является разработка спецификаций на разрабатываемое оборудование для дальнейшего использования группами разработки программного обеспечения. Основным преимуществом от использования dBricks для них является возможность сосредоточиться на описании функционирования оборудования, а не на планировании интерфейсов. Использование единой базы данных для всех участников работ, позволяет вести разработку протоколов взаимодействия отдельной группой параллельно  $\mathsf{C}$ разработкой деталей функционирования. В результате группа разработки программного обеспечения, стоящая дальше в жизненном цикле разработки, получает полный набор полностью соответствующих друг другу исходных данных.

#### $5.2$ Обязанности

1. Разработка функциональных спецификаций.

#### $5.3$ Автоматизируемые процессы

1. Разработка описания интерфейсов.

#### $5.4$ Преимущества от использования инструмента

- 1. Отсутствует необходимость проверки данных, получаемых от других групп;
- 2. Прозрачность транспортных путей параметров.

#### 6 Группа разработки принципиальных схем

#### $6.1$ Описание

Многие подрядчики первого уровня по условиям договора обязаны передавать самолётостроителями данные по подключению устройств в виде принципиальных схем (схемы ЭЗ, wiring schematics). dBricks позволяет существенно упростить этот процесс против традиционной разработки в чертежных пакетах. Инструмент позволяет экспортировать готовые чертежи, сформированные на основе внесенных в систему данных.

#### $6.2$ Обязанности

- 1. Разработка схем подключения, принципиальных схем;
- 2. Определение электрических соединителей.

#### $6.3$ Автоматизируемые процессы

1. Разработка схем подключения, принципиальных схем.

#### $6.4$ Преимущества от использования инструмента

- 1. Не требуется специально отслеживать информацию об изменениях от группы разработки систем, все изменения транслируются автоматически;
- 2. Сокращается количество ошибок в одних и тех же данных в разных документах. Любые изменения вносятся в систему один раз;
- 3. Не требуется заниматься черчением, все схемы генерируются автоматически.

# 7 Группа разработки кабельной сети самолёта

#### $7.1$ Описание

Задача разработки кабельной сети самолета это сложный процесс, при котором с каждым отдельным проводом необходимо произвести ряд несложных действий. Однако,

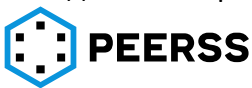

ввиду огромного количества проводов, а речь идет о тысячах подключений, задача становится одной из самых сложных при проектировании самолета, при этом цена совершенной ошибки очень высока. Помимо прочего следует учитывать разделение проводов по группам ЭМС, соответствовать конструктивным особенностям самолета (деление на отсеки), особенности зон прокладки проводов на самолете, применение специальных компонентов прокладки проводов их размножения и вывода за пределы герметичных зон самолета, соответствие применяемых материалов и т.д.

# 7.2 Обязанности

- 1. Разработка конструкторской документации на кабельную сеть;
- 2. Разработка технологической документации на кабельную сеть;
- 3. Разработка перечней комплектующих изделий;
- 4. Анализ соответствия требованиям сертифицирующих органов.

# 7.3 Автоматизируемые процессы

- 1. Разработка конструкторской документации на кабельную сеть;
- 2. Разработка технологической документации на кабельную сеть;
- 3. Разработка перечней комплектующих изделий;
- 4. Анализ соответствия требованиям сертифицирующих органов.

# 7.4 Преимущества от использования инструмента

- 1. Применение dBricks позволяет свести необъятный процесс разработки кабельной сети к совокупности большого количества относительно простых операций;
- 2. Единая система хранения всех данных гарантирует целостность получаемых результатов.

# 8 Группа разработки протоколов информационного взаимодействия (ПИВ, ICD)

# 8.1 Описание

Люди ответственные за разработку протоколов ICD - одни из главных пользователей инструмента. В своей работе им требуется эффективно управлять огромными потоками данных. Для решения этой задачи крайне необходимы средства автоматизации. Зачастую каждый разработчик протоколов ICD использует свой уникальный инструмент в виде набора скриптов в Excel или базы данных в MS Access, однако результаты работы подобных систем не являются частью общей единой системы, а результат, полученный на одном проекте, зачастую не может быть использован повторно. Типовые потребности группы разработки протоколов ICD это импорт больших объемов данных, согласованность данных и проверка больших объемов данных на наличие ошибок, возможность генерации протоколов ICD. При подготовке некоторых протоколов ICD, требуются дополнительные проверки, например, для приложений концентрации данных, каждый выход устройства концентрации данных должен иметь соответствующий входной параметр или набор параметров.

# 8.2 Обязанности

- 1. Обеспечение транспортного слоя (прием и передача данных) протоколов ICD различных типов данных: ARINC429, ARINC825, ARINC664, Разовых команд, аналоговых сигналов и т.д.;
- 2. Конфигурация устройств (блоков или программных приложений) концентрации данных.

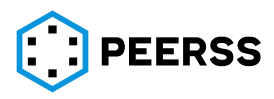

dBr.0004.02 Стр. 6 из 8

### 8.3 Автоматизируемые процессы

- 1. Управление потоками данных (транспортный слой);
- 2. Проверка согласованности данных и поиск ошибок упаковки данных;
- 3. Генерация документов и протоколов ICD;
- 4. Формирование требований к устройствам концентрации данных для дальнейшего использования группой разработки ПО.

### 8.4 Преимущества от использования инструмента

- 1. Снижение трудозатрат;
- 2. Гарантированная согласованность получаемых документов;
- 3. Отсутствие необходимости проведения дополнительных проверок документов, сформированных с помощью инструмента.

### 9 Группа разработки программного обеспечения

### 9.1 Описание

Группа разработки бортового ПО получает на вход огромный объём требований, начиная от требований к функционированию и заканчивая требованиями к трассированию информационных потоков, и производит программное обеспечение, разработанное и протестированное в соответствии с жесткими требованиями к процессу.

### 9.2 Обязанности

- 1. Разработка ПО;
- 2. Доказательство соответствия процессов разработки сертификационным нормам;
- 3. Тестирование ПО.

### 9.3 Автоматизируемые процессы

- 1. Формирование пакетов данных, используемых в средствах разработки;
- 2. Автоматизированное конфигурирования характеристик цифровых интерфейсов;
- 3. Формирование конфигурационных файлов, использующихся в средствах тестирования.

### 9.4 Преимущества от использования инструмента

1. Автоматизированное получение полных и целостных пакетов данных в любых форматах и представлениях.

### 10 Группа разработки стендовой базы

# 10.1 Описание

Разработчики стендовой базы на основании данных, получаемых от всех прочих групп, создают стенды, воспроизводящие самолёт в той или иной степени. Как правило, к ответственности группы относятся следующие задачи:

- Разработка, изготовление и доработки кабельной сети стендов;
- Разработка имитационного комплекса стенда, в том числе разработка моделей, имитаторов и прочей среды проведения испытаний;
- Сопровождение испытаний.

Разработка и изготовление кабельной сети стендов – сама по себе довольно трудоёмкая задача. Как правило, на стендах уровня «Электронной птицы» входят тысячи или даже десятки тысяч проводов. А, если принять во внимание тот факт, что в процессе разработки комплекса проводка меняется на 30-40%, становится очевидным необходимость использования инструментов для управления этим процессом. Таким инструментом может быть dBricks.

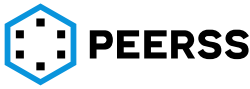

В части разработки среды проведения испытаний можно утверждать, что 10% трудозатрат приходится на планирование архитектуры, 20% на разработку моделей и имитаторов и 70% - на разработку конфигурационных файлов, описывающих интерфейсы имитаторов. При использовании правильного инструментария трудоёмкость последней части можно сократить на порядок.

При проведении испытаний одним из важнейших критериев повышения эффективности является быстрый доступ ко всем материалам, описывающим устройство системы, которые также доступны с помощью инструмента dBricks

# 10.2 Обязанности

- 1. Разработка рабочей и технологической документации на изготовление КС стенда;
- 2. Разработка рабочей и технологической документации на доработку КС стенда;
- 3. Разработка моделей и имитаторов.

# 10.3 Автоматизируемые процессы

- 1. Разработка рабочей и технологической документации на изготовление КС стенда;
- 2. Разработка рабочей и технологической документации на доработку КС стенда;
- 3. Разработка конфигурации имитаторов.

### 10.4 Преимущества от использования инструмента

- 1. Многократное снижение трудоемкости разработки;
- 2. Многократное повышение качества конечного результата.

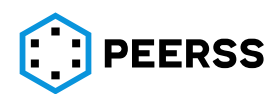